## Algorithm – JobHandler

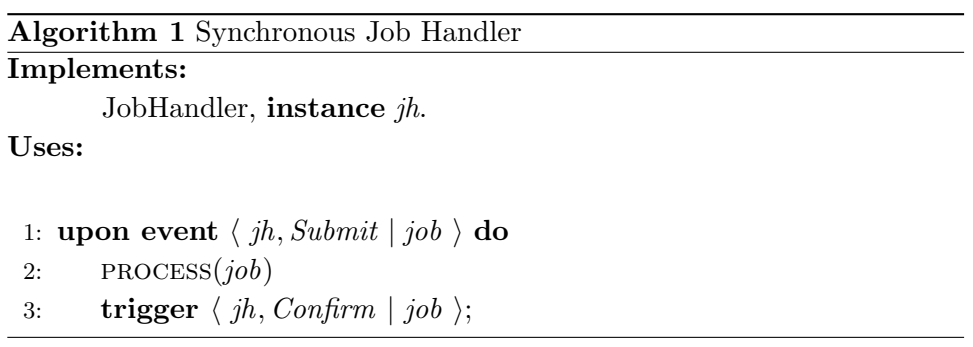

## Algorithm 2 Asynchronous Job Handler

Implements:

JobHandler, instance jh.

Uses:

```
1: upon event \langle \textit{Init} \rangle do
2: buffer := \emptyset3: upon event \langle jh, \textit{Submit} \mid job \rangle do
4: buffer := buffer \cup {job}
5: trigger \langle jh, Confirm \mid job \rangle;6: upon event \langle \text{ buffer} \neq \emptyset \rangle do
7: job := \text{SELECT}(job)8: PROCESS(job)
9: buffer := buffer \setminus \{job\}
```